# **Pasmopy documentation**

*Release 0.5.0*

**Hiroaki Imoto**

**Apr 25, 2024**

# **CONTENTS:**

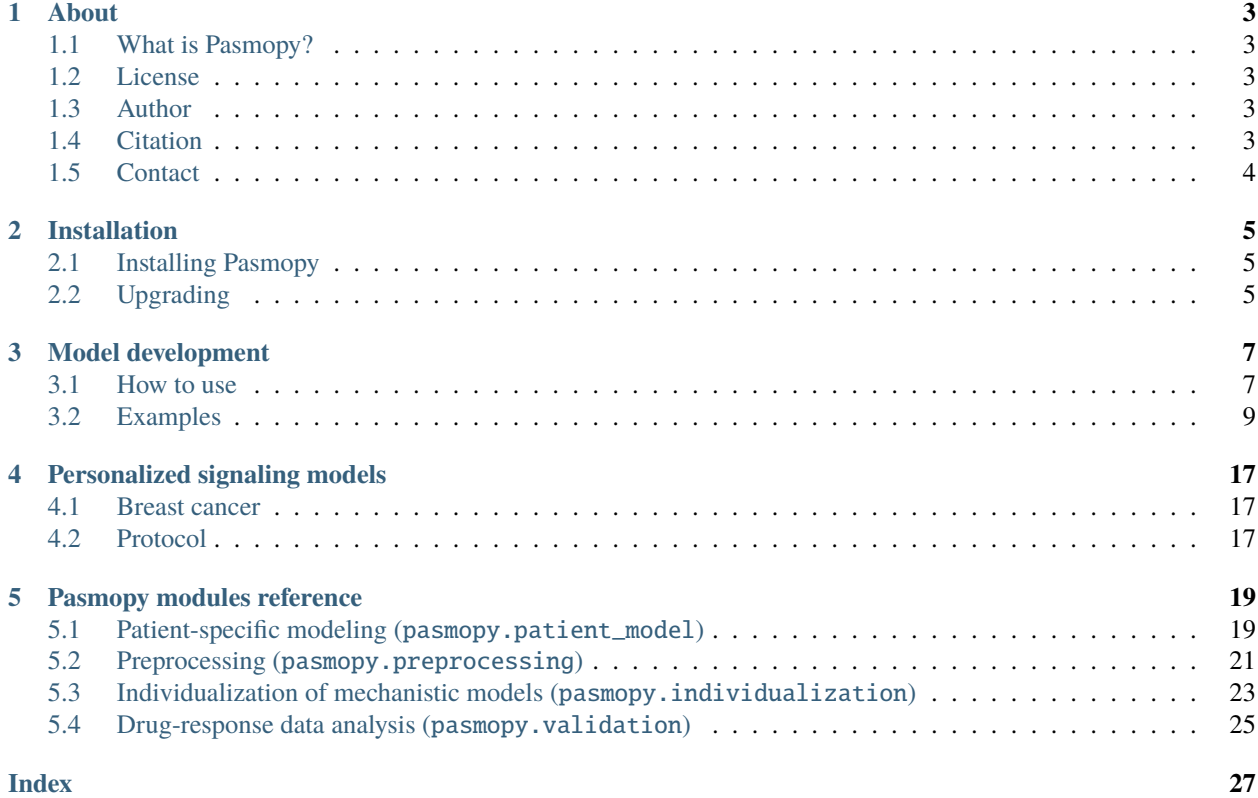

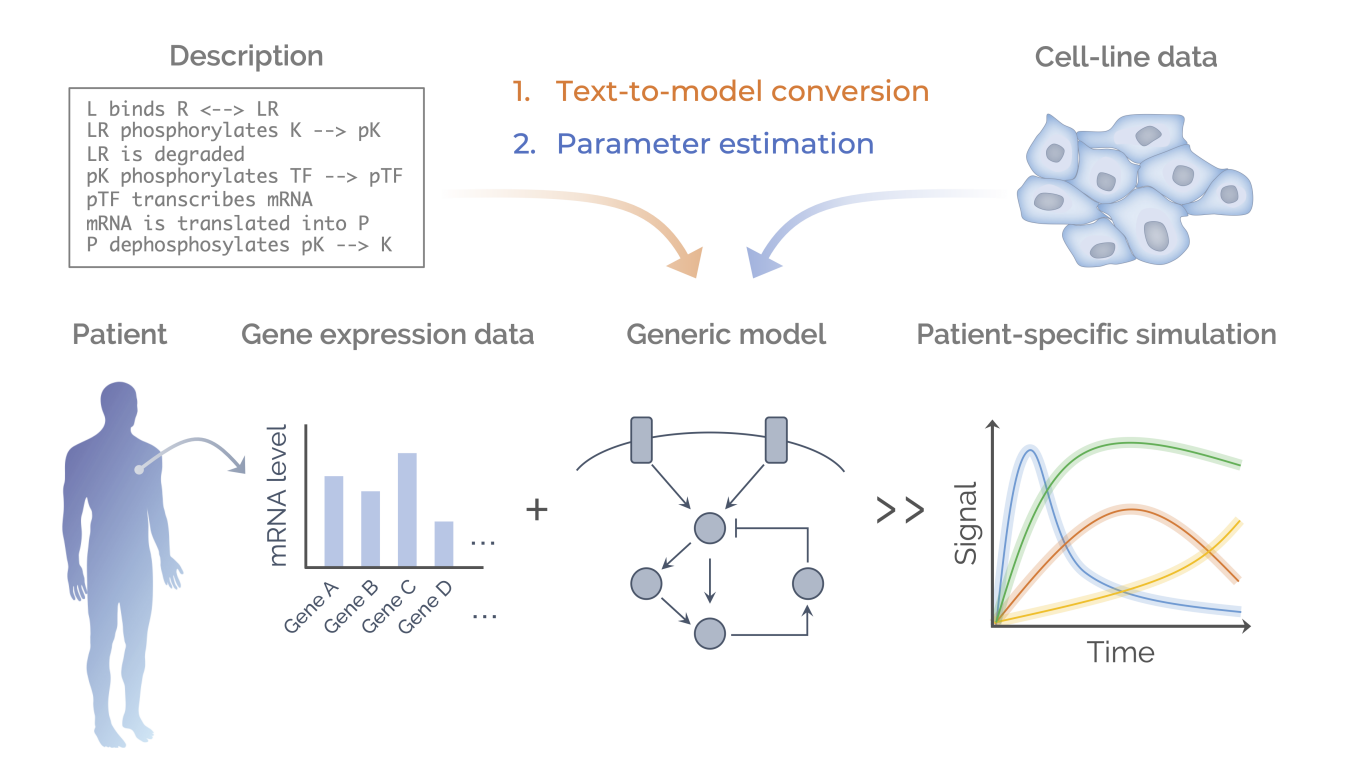

Pasmopy is an open-source Python package for the development of signaling pathway models that are individualized to patient-specific data. It includes modules for model construction, parameterization, *in silico* patient stratification, and more.

#### **Source code:** <https://github.com/pasmopy/pasmopy>

The open access publication describing Pasmopy is available here:

• Imoto, H., Yamashiro, S. & Okada, M. A text-based computational framework for patient -specific modeling for classification of cancers. *iScience* **25**, 103944 (2022). <https://doi.org/10.1016/j.isci.2022.103944>

### **CHAPTER**

### **ONE**

### **ABOUT**

### <span id="page-6-1"></span><span id="page-6-0"></span>**1.1 What is Pasmopy?**

Pasmopy is a scalable toolkit to identify prognostic factors for cancers based on intracellular signaling dynamics generated from personalized kinetic models. It is compatible with [biomass](https://github.com/biomass-dev/biomass) and offers the following features:

- Construction of mechanistic models from text
- Personalization of the model using transcriptome data
- Prediction of patient outcome based on *in silico* signaling dynamics
- Sensitivity analysis for prediction of potential drug targets

# <span id="page-6-2"></span>**1.2 License**

The software is released under the [Apache License 2.0.](https://opensource.org/licenses/Apache-2.0) For details, see the [LICENSE](https://github.com/pasmopy/pasmopy/blob/master/LICENSE) file in the pasmopy repository.

### <span id="page-6-3"></span>**1.3 Author**

[Hiroaki Imoto](https://github.com/himoto)

## <span id="page-6-4"></span>**1.4 Citation**

If you use Pasmopy in a scientific publication, please cite the following papers:

• Imoto, H., Yamashiro, S. & Okada, M. A text-based computational framework for patient -specific modeling for classification of cancers. *iScience* **25**, 103944 (2022). <https://doi.org/10.1016/j.isci.2022.103944>

```
@article{imoto2022text,
 title = {A text-based computational framework for patient-specific
˓→modeling for classification of cancers},
 author = {Imoto, Hiroaki and Yamashiro, Sawa and Okada, Mariko},
 journal = {iScience},
 volume = {25},
 number = {3},
 pages = {103944},
 year = {2022},
```
(continued from previous page)

```
doi = {10.1016}{/i.1}sci.2022.103944}.
}
```
• Imoto, H., Yamashiro, S., Murakami, K. & Okada, M. Protocol for stratification of triple-negative breast cancer patients using *in silico* signaling dynamics. *STAR Protocols* **3**, 101619 (2022). [https://doi.org/10.1016/j.xpro.](https://doi.org/10.1016/j.xpro.2022.101619) [2022.101619](https://doi.org/10.1016/j.xpro.2022.101619)

```
@article{imoto2022protocol,
 title = {Protocol for stratification of triple-negative breast cancer␣
˓→patients using in silico signaling dynamics},
 author = {Imoto, Hiroaki and Yamashiro, Sawa and Murakami, Ken and Okada,␣
\rightarrowMariko}.
 journal = {STAR protocols},
 volume = {3},
 number = {3},
 pages = {101619},
 year = {2022},
 doi = {10.1016}{/i}.xpro.2022.101619}.
}
```
When presenting work that uses Pasmopy, feel free to use [Pasmopy logo.](https://github.com/pasmopy/pasmopy/blob/master/docs/_static/img/pasmopy-project-logo.png)

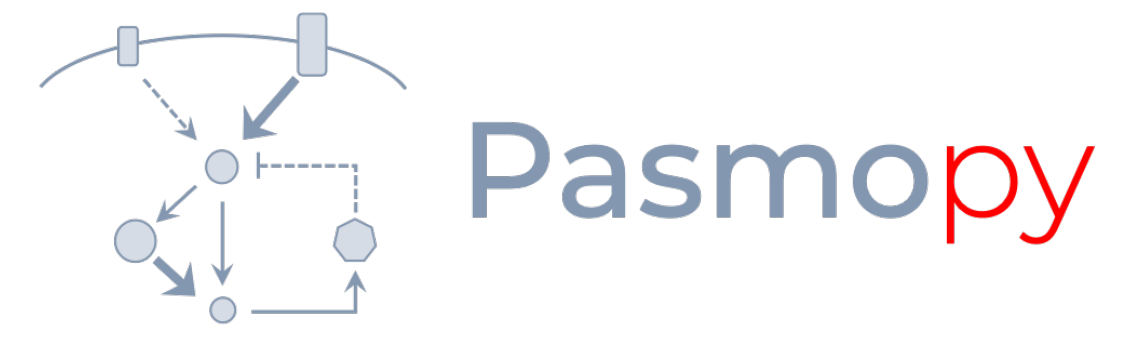

# Patient-Specific Modeling in Python

# <span id="page-7-0"></span>**1.5 Contact**

If you discovered an error or need help, please contact me via [GitHub Issues.](https://github.com/pasmopy/pasmopy/issues) Please head over to [GitHub Discussions](https://github.com/pasmopy/pasmopy/discussions) if you have any questions or would like to start a new discussion. In either case, you can also always send me an [email.](mailto:hiroaki.imoto@ucd.ie)

Any contributions to Pasmopy are more than welcome!

### **CHAPTER**

**TWO**

# **INSTALLATION**

<span id="page-8-0"></span>Pasmopy requires Python 3.8+ to run.

# <span id="page-8-1"></span>**2.1 Installing Pasmopy**

### **2.1.1 PyPI**

Install Pasmopy from [PyPI](https://pypi.org/project/pasmopy/) using:

pip install pasmopy

### **2.1.2 Development version**

If you want the latest development version, install from GitHub using:

```
pip install git+https://github.com/pasmopy/pasmopy
```
# <span id="page-8-2"></span>**2.2 Upgrading**

If you want to upgrade from a previous Pasmopy version, use:

pip install --upgrade pasmopy

### **CHAPTER**

**THREE**

# **MODEL DEVELOPMENT**

<span id="page-10-0"></span>This section walk you through the creation of a mechanistic model from text.

# <span id="page-10-1"></span>**3.1 How to use**

pasmopy.Text2Model is a useful class to build an ordinary differential equation (ODE) model from a text file describing biochemical systems.

The text file you need to prepare can be divided into three parts:

- 1. *[Reaction layer](#page-10-2)*
- 2. *[Observable layer \(Prefix: @obs\)](#page-11-0)*
- 3. *[Simulation layer \(Prefix: @sim\)](#page-11-1)*

**Note:** To write a comment, simply put the hash mark # before your desired comment.

*# This is a comment.*

### <span id="page-10-2"></span>**3.1.1 Reaction layer**

#### **description** | **parameters** | **initial conditions**

In the reaction layer, you need to describe biochemical reactions. Each reaction described in the line number *i* will be converted into *i*<sup>th</sup> rate equation. To specify parameters or initial conditions, you can put those information after |.

- If you don't specify parameters/initial\_conditions, they are initialized to 1 and 0, respectively, and the parameter values will be estimated from experimental data.
- If you want to set a parameter value to 1 and don't want to estimate, you can add const prefix:

```
# The Hill coefficient is fixed to 1.
TF transcribes mRNA | const n=1
```
• You can impose parameter constraints by specifying line number in the **parameter** section.

```
# Nucleocytoplasmic Shuttling of DUSP
```

```
2 DUSPc translocates from the cytoplasm to the nucleus \langle -2 \rangle DUSPn
```
 $p$ DUSPc translocates from the cytoplasm to the nucleus  $\langle -\rangle$  pDUSPn |2|

In the example above, you can assume that import and export rates were identical for DUSP (line 2) and pDUSP (line 3).

• If the amount of a model species should be held fixed (never consumed) during simulation, you can add fixed prefix:

```
# [Ligand] will be held fixed to 10.0 during simulation
Ligand binds Receptor \langle -2 \rangle LR | kf = 1e-6, kr = 1e-1 | fixed Ligand = 10.0
```
• To describe more complex rate equations, you can use @rxn prefix:

```
@rxn Reactant --> Product: define rate equation here
```
Please also refer to the following example: [cfos\\_model](https://biomass-core.readthedocs.io/en/latest/tutorial/cfos.html#prepare-a-text-file-describing-the-biochemical-reactions)

**Note:** The available rules can be found at [https://biomass-core.readthedocs.io/en/latest/api/reaction\\_rules.html.](https://biomass-core.readthedocs.io/en/latest/api/reaction_rules.html)

You can also supply your own terminology in a reaction rule via:

```
from pasmopy import Text2Model
```

```
# Supply "releases" to the reaction rule: "dissociate"
mm_kinetics = Text2Model("michaelis_menten.txt")
mm_kinetics.register_word({"dissociate": ["releases"]})
# Now you can use "releases" in your text, e.g., 'ES releases E and P'
mm_kinetics.convert()
```
#### <span id="page-11-0"></span>**3.1.2 Observable layer (Prefix:** @obs**)**

In the observable layer, you need to specify biomass.observables, which can correlate model simulations and experimental measurements. You can create an observable by using model parameters (p) and species (u). For example, if the total amount of SOS bound to EGFR should be the sum of RGS (EGFR-Grb2-SOS) and RShGS (EGFR-Shc-Grb2-SOS) complexes in your model, then you can write as follows:

```
@obs Total_SOS_bound_to_EGFR: u[RGS] + u[RShGS]
```
#### <span id="page-11-1"></span>**3.1.3 Simulation layer (Prefix:** @sim**)**

In the simulation layer, you can set simulation conditions, e.g, the simulation time span, the initial concentration of model species, etc.

Example:

```
@sim tspan: [0, 120]
@sim unperturbed: init[EGF] = 0@sim condition EGF20nM: init[EGF] = 680
@sim condition EGF2nM: init[EGF] = 68
```
• **tspan:**

Two element vector [t0, tf] specifying the initial and final times.

• **unperturbed (optional):**

Description of the untreated condition to find the steady state.

• **condition (optional):**

Experimental conditions. Use p and init to modify model parameters and initial conditions, respectively.

### <span id="page-12-0"></span>**3.2 Examples**

#### **3.2.1 Michaelis-Menten enzyme kinetics**

This example shows you how to build a simple Michaelis-Menten two-step enzyme catalysis model with Pasmopy.

 $E + S$   $ES \rightarrow E + P$ 

An enzyme, E, binding to a substrate, S, to form a complex, ES, which in turn releases a product, P, regenerating the original enzyme.

1. Prepare a text file describing biochemical reactions (e.g., michaelis\_menten.txt)

```
E + S \le -\ge ES \mid kf=0.003, kr=0.001 \mid E=100, S=50E_{2} ES --> E + P | kf=0.002
3
4 @obs Substrate: u[S]
5 @obs E_free: u[E]
  \phiobs E_total: u[E] + u[ES]
7 @obs Product: u[P]
   @obs Complex: u[ES]
9
10 @sim tspan: [0, 100]
```
2. Convert the text into an executable model

```
$ python
```

```
>>> from pasmopy import Text2Model
>>> description = Text2Model("michaelis_menten.txt")
>>> description.convert()
Model information
-----------------
2 reactions
4 species
3 parameters
```
3. Run simulation

```
>>> from pasmopy import create_model, run_simulation
>>> model = create_model("michaelis_menten")
>>> run_simulation(model)
```
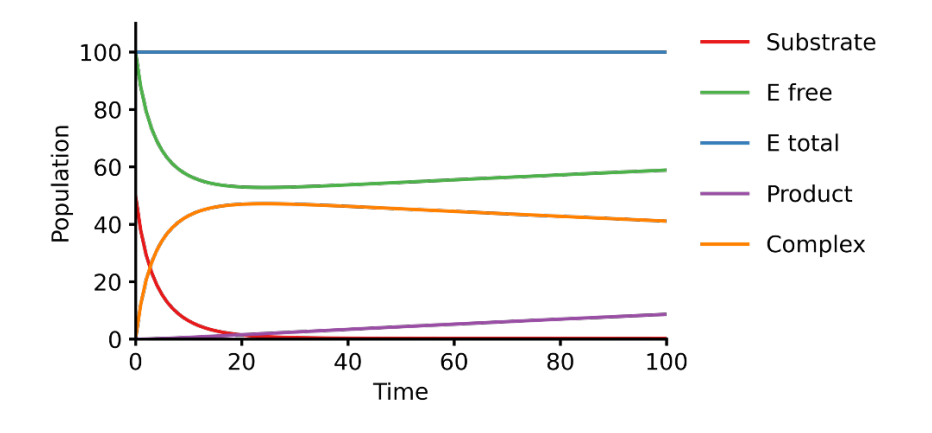

### **3.2.2 EGF signaling**

Below is an example of Pasmopy in action to illustrate EGF signalling pathway.

Reference:

Kholodenko, B. N., Demin, O. V, Moehren, G. & Hoek, J. B. Quantification of short term signaling by the epidermal growth factor receptor. *J. Biol. Chem.* **274**, 30169–30181 (1999). [https://doi.org/10.1074/jbc.](https://doi.org/10.1074/jbc.274.42.30169) [274.42.30169](https://doi.org/10.1074/jbc.274.42.30169)

1. Prepare a text describing EGF signaling in hepatocytes (Kholodenko1999.txt)

You can learn how to build the model via Text2Model by comparing the desccription below and the network scheme in [Figure 1](https://www.sciencedirect.com/science/article/pii/S0021925819518804?via%3Dihub#fig1) in the original paper. The description in the line *n* denotes the *n*-th reaction in the scheme.

```
EGF binds EGFR \langle --> Ra | kf=0.003, kr=0.06 | EGFR=100
2 Ra dimerizes \langle - \rangle R2 | kf=0.01, kr=0.1
_3 |R2 is phosphorylated <--> RP | kf=1, kr=0.01
   RP is dephosphorylated --> R2 | V=450, K=50
5 RP binds PLCg <--> RPL | kf=0.06, kr=0.2 | PLCg=105
   RPL is phosphorylated \langle - \rangle RPLP | kf=1, kr=0.05
7 \overline{RPLP} is dissociated into RP and PLCgP | kf=0.3, kr=0.006
   PLCgP is dephosphorylated \text{-> PLCg} | V=1, K=100
   RP binds Grb2 <--> RG | kf=0.003, kr=0.05 | Grb2=85
10 RG binds SOS <--> RGS | kf=0.01, kr=0.06 | SOS=34
11 RGS is dissociated into RP and GS | kf=0.03, kr=4.5e-3
12 GS is dissociated into Grb2 and SOS | kf=1.5e-3, kr=1e-4
_{13} RP binds Shc <--> RSh | kf=0.09, kr=0.6 | Shc=150
14 RSh is phosphorylated \langle -2 \rangle RShP | kf=6, kr=0.06
15 RShP is dissociated into ShP and RP | kf=0.3, kr=9e-4
_{16} ShP is dephosphorylated --> Shc | V=1.7, K=340
17 RShP binds Grb2 <--> RShG | kf=0.003, kr=0.1
18 | RShG is dissociated into RP and ShG | kf=0.3, kr=9e-4
19 RShG binds SOS <--> RShGS | kf=0.01, kr=2.14e-2
_{20} RShGS is dissociated into ShGS and RP | kf=0.12, kr=2.4e-4
21 ShP binds Grb2 <--> ShG | kf=0.003, kr=0.1
22 ShG binds SOS <--> ShGS | kf=0.03, kr=0.064
23 ShGS is dissociated into ShP and GS | kf=0.1, kr=0.02124 RShP binds GS <--> RShGS | kf=0.009, kr=4.29e-2
   PLCgP is translocated to cytoskeletal or membrane structures <--> PLCgP_I | kf=1,
```
(continued from previous page)

 $\rightarrow$ kr=0.03

```
26
27 \mid # observable layer
28 \emptysetobs Total_phosphorylated_Shc: u[RShP] + u[RShG] + u[RShGS] + u[ShP] + u[ShG] +
    \rightarrowu[ShGS]
29 @obs Total_Grb2_coprecipitated_with_Shc: u[RShG] + u[ShG] + u[RShGS] + u[ShGS]
30 @obs Total_phosphorylated_Shc_bound_to_EGFR: u[RShP] + u[RShG] + u[RShGS]
31 @obs Total_Grb2_bound_to_EGFR: u[RG] + u[RGS] + u[RShG] + u[RShGS]
32 \emptyset @obs Total_SOS_bound_to_EGFR: u[RGS] + u[RShGS]
33 @obs ShGS_complex: u[ShGS]
34 @obs Total_phosphorylated_PLCg: u[RPLP] + u[PLCgP]
35
36 # simulation layer
37 @sim tspan: [0, 120]
38 \sqrt{9} Condition EGF20nM: init [EGF] = 680
39 @sim condition EGF2nM: init[EGF] = 68
   \text{40.4} Gsim condition Absence_PLCgP_transloc: init[EGF] = 680; p[kf25] = 0; p[kr25] = 0
```
2. Convert the text into an executable model

#### \$ python

To display [thermodynamic restrictions,](https://biomass-core.readthedocs.io/en/latest/api/thermodynamic_restrictions.html) set show\_restrictions to [True](https://docs.python.org/3/library/constants.html#True).

```
>>> from pasmopy import Text2Model
>>> description = Text2Model("Kholodenko_JBC_1999.txt")
>>> description.convert(show_restrictions=True)
Model information
-----------------
25 reactions
23 species
50 parameters
Thermodynamic restrictions
--------------------------
{9, 12, 10, 11}
{15, 18, 21, 17}
{18, 22, 20, 19}
{17, 24, 12, 19}
{23, 24, 20, 15}
{23, 12, 22, 21}
```
The output of *Thermodynamic restrictions* shows the cyclic pathways in the biochemical reaction network. These detailed balance relations require the product of the equilibrium constants along a cycle to be equal to 1, since at equilibrium the net flux through any cycle vanishes.

3. Run simulation

```
>>> from pasmopy import create_model, run_simulation
>>> model = create_model("Kholodenko_JBC_1999")
>>> run_simulation(model)
```
4. Plot simulation results

```
%matplotlib inline
import os
import matplotlib.pyplot as plt
import numpy as np
def plot_simulation_results(res):
   plt.figure(figsize=(9, 9))
   plt.rcParams['font.family'] = 'Arial'
  plt.rcParams['font.size'] = 12
  plt.rcParams['axes.linewidth'] = 1
  plt.rcParams['lines.linewidth'] = 2
  plt.subplots_adjust(wspace=0.5, hspace=0.4)
   plt.subplot(2, 2, 1) # ----
   for obs_name, color in zip(
      ['Total_phosphorylated_Shc', 'Total_Grb2_coprecipitated_with_Shc'],
      ['g', 'm'],
   ):
      obs_idx = model.observables.index(obs_name)
      for j, condition in enumerate(['EGF20nM', 'EGF2nM']):
            plt.plot(
               model.problem.t,
               res[obs_idx, j],
               color=color,
               alpha=0.5 if condition == 'EGF2nM' else None,
            \lambdaplt.xlim(0, 120)
   plt.xticks([30*i for i in range(5)])
   plt.ylim(0, 150)
   plt.xlabel("TIME (s)")
  plt.ylabel("Protein concentrations (nM)")
   plt.subplot(2, 2, 2) # ---
   for obs_name, color in zip(
      ['Total_phosphorylated_Shc_bound_to_EGFR', 'Total_Grb2_bound_to_EGFR'],
      ['g', 'm'],
   ):
      obs_idx = model.observables.index(obs_name)
      for j, condition in enumerate(['EGF20nM', 'EGF2nM']):
            plt.plot(
               model.problem.t,
               res[obs_idx, j],
               color=color,
               alpha=0.5 if condition == 'EGF2nM' else None,
            \lambdaplt.xlim(0, 120)
   plt.xticks([30*i for i in range(5)])
   plt.ylim(0, 25)
   plt.xlabel("TIME (s)")
   plt.ylabel("Protein concentrations (nM)")
```
(continued from previous page)

```
ax1=plt.subplot(2, 2, 3) # ------
ax2 = ax1.twinx()for j, condition in enumerate(['EGF20nM', 'EGF2nM']):
   ax1.plot(
         model.problem.t,
         res[model.observables.index('Total_SOS_bound_to_EGFR'), j],
         color='g',
         alpha=0.5 if condition == 'EGF2nM' else None,
   \lambdaax2.plot(
         model.problem.t,
         res[model.observables.index('ShGS_complex'), j],
         color='m',
         alpha=0.5 if condition == 'EGF2nM' else None,
   \lambdaax1.set_xlim(0, 120)
ax1.set_xticks([30*i for i in range(5)])
ax1.set_xlabel("TIME (s)")
ax1.set_ylim(0, 8)
ax2.set_ylim(0, 30)
ax1.set_ylabel("SOS bound to EGFR (nM)")
ax2.set_ylabel("Concentration of Sh-G-S (nM)")
ax1=plt.subplot(2, 2, 4) # ------------------------------------------------
ax2 = ax1.twinx()obs_idx = model.observables.index('Total_phosphorylated_PLCg')
ax1.plot(
   model.problem.t,
   res[obs_idx, model.problem.conditions.index('EGF20nM')],
   'g',
\lambdaax1.plot(
  model.problem.t,
   res[obs_idx, model.problem.conditions.index('EGF2nM')],
   'g',
   alpha=0.5,
\lambdaax2.plot(
  model.problem.t,
  res[obs_idx, model.problem.conditions.index('Absence_PLCgP_transloc')],
   'g--',
\lambdaax1.set_xlim(0, 120)
ax1.set_xticks([30*i for i in range(5)])
ax1.set\_ylim(0, 15)ax1.set_yticks([5 * i for i in range(4)])
ax1.set_xlabel("TIME (s)")
ax1.set_ylabel("Total Phosphorylated PLC (nM)")
ax2.set_ylim(0, 105)
ax2.set_yticks([30*i for i in range(4)])
```
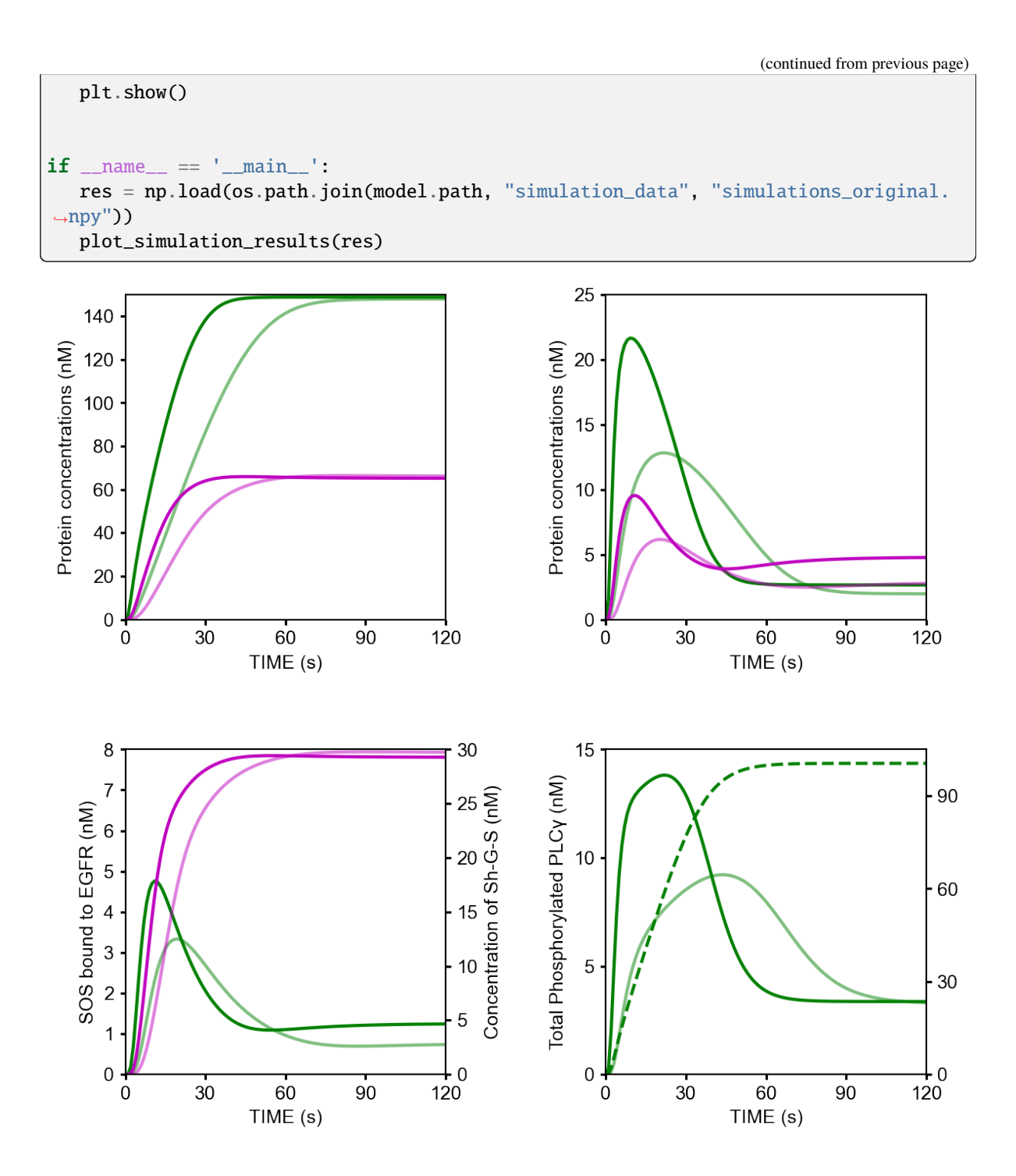

## **3.2.3 c-Fos expression dynamics**

Please refer to [https://biomass-core.readthedocs.io/en/latest/tutorial/cfos.html.](https://biomass-core.readthedocs.io/en/latest/tutorial/cfos.html)

**CHAPTER**

# **PERSONALIZED SIGNALING MODELS**

# <span id="page-20-1"></span><span id="page-20-0"></span>**4.1 Breast cancer**

The temporal activation dynamics of signaling pathways play important roles for cell fate decisions. Therefore, we hypothesized that signaling dynamics can be further utilized as prognostic biomarkers for human diseases. However, the majority of available data obtained from patients represent static snapshots taken at a single point in time, and not time-resolved dynamics. To overcome this problem, we developed a Patient-Specific Modeling in Python (Pasmopy), an open-source package for the development of dynamic pathway models that are individualized to patient-specific data.

Using Pasmopy, we built a mechanistic model of ErbB receptor signaling network, trained with protein quantification data obtained from cultured cell lines, and performed *in silico* simulation of the pathway activities on breast cancer patients using [The Cancer Genome Atlas \(TCGA\)](https://www.cancer.gov/about-nci/organization/ccg/research/structural-genomics/tcga) transcriptome datasets. The temporal activation dynamics of Akt, extracellular signal-regulated kinase (ERK), and c-Myc in each patient were able to accurately predict the difference in prognosis and sensitivity to kinase inhibitors in triple-negative breast cancer (TNBC).

# <span id="page-20-2"></span>**4.2 Protocol**

This protocol describes in detail the step-by-step method for model construction of the ErbB signaling network, parameterization of the models, integration of transcriptomic data, and stratification of breast cancer patients based on signaling dynamics.

- **Paper:** <https://doi.org/10.1016/j.xpro.2022.101619>
- **Code:** [https://github.com/pasmopy/breast\\_cancer](https://github.com/pasmopy/breast_cancer)

### **PASMOPY MODULES REFERENCE**

### <span id="page-22-2"></span><span id="page-22-1"></span><span id="page-22-0"></span>**5.1 Patient-specific modeling (**pasmopy.patient\_model**)**

class pasmopy.patient\_model.PatientModelSimulations(*path\_to\_models*, *patients*, *biomass\_kws=None*)

Run simulations of patient-specific models.

#### biomass\_kws

Keyword arguments to pass to biomass.run\_simulation.

**Type**

[dict,](https://docs.python.org/3/library/stdtypes.html#dict) optional

#### response\_characteristics

A dictionary containing functions to extract dynamic response characteristics from time-course simulations.

#### **Type**

[dict\[](https://docs.python.org/3/library/stdtypes.html#dict)[str,](https://docs.python.org/3/library/stdtypes.html#str) Callable[[1d-array], int ot float]]

run(*n\_proc=None*, *context='spawn'*, *progress=True*)

Run simulations of multiple patient-specific models in parallel.

#### **Parameters**

- **n\_proc** ([int,](https://docs.python.org/3/library/functions.html#int) optional) The number of worker processes to use.
- context (Literal["spawn", "fork", "forkserver"] (default: "spawn")) The context used for starting the worker processes.
- progress (bool (default: [True](https://docs.python.org/3/library/constants.html#True))) If [True](https://docs.python.org/3/library/constants.html#True), the progress indicator will be shown.

**Return type** [None](https://docs.python.org/3/library/constants.html#None)

subtyping(*fname*, *dynamical\_features*, *normalization=None*, *progress=True*, *\**, *clustermap\_kws=None*) Classify patients based on dynamic characteristics extracted from simulation results.

#### **Parameters**

- fname (str, path-like or [None](https://docs.python.org/3/library/constants.html#None)) The clustermap is saved as fname if it is not None.
- dynamical\_features (Dict[\[str,](https://docs.python.org/3/library/stdtypes.html#str) Dict[\[str,](https://docs.python.org/3/library/stdtypes.html#str) List[\[str\]](https://docs.python.org/3/library/stdtypes.html#str)]]) {"observable": {"condition": ["metric", ...], ...}, ...}. Characteristics in the signaling dynamics used for classification.
- normalization (dict, optional (default: [None](https://docs.python.org/3/library/constants.html#None))) –

#### <span id="page-23-0"></span>**– 'timepoint'**

[Optional[int]] The time point at which simulated values are normalized. If [None](https://docs.python.org/3/library/constants.html#None), the maximum value will be used for normalization.

**– 'condition'**

[list of strings] The experimental conditions to use for normalization. If empty, all conditions defined in sim.conditions will be used.

- progress (bool (default: [True](https://docs.python.org/3/library/constants.html#True))) If [True](https://docs.python.org/3/library/constants.html#True), the progress indicator will be shown.
- clustermap\_kws ([dict,](https://docs.python.org/3/library/stdtypes.html#dict) optional) Keyword arguments to pass to seaborn. clustermap().

#### **Examples**

Subtype classification

```
>>> with open("models/breast/sample_names.txt", mode="r") as f:
... TCGA_ID = f.read().splitlines()
>>> from pasmopy import PatientModelSimulations
>>> simulations = PatientModelSimulations("models.breast", TCGA_ID)
>>> simulations.subtyping(
... "subtype_classification.pdf",
... {
... "Phosphorylated_Akt": {"EGF": ["max"], "HRG": ["max"]},
... "Phosphorylated_ERK": {"EGF": ["max"], "HRG": ["max"]},
... "Phosphorylated_c-Myc": {"EGF": ["max"], "HRG": ["max"]},
... },
... {
... "Phosphorylated_Akt": {"timepoint": None, "condition": ["EGF", "HRG
˓→"]},
... "Phosphorylated_ERK": {"timepoint": None, "condition": ["EGF", "HRG
\leftrightarrow"]},
... "Phosphorylated_c-Myc": {"timepoint": None, "condition": ["EGF", "HRG
\leftrightarrow"]},
... },
... clustermap_kws={"figsize": (9, 12)}
... )
```
Add new characteristics

```
>>> import numpy as np
>>> def get_droprate(time_course: np.ndarray) -> float:
... return - (time_course[-1] - np.max(time_course)) / (len(time_course) -
˓→np.argmax(time_course))
>>> simulations.response_characteristics["droprate"] = get_droprate
```
class pasmopy.patient\_model.PatientModelAnalyses(*path\_to\_models*, *patients*, *biomass\_kws=None*)

Run analyses of patient-specific models.

#### biomass\_kws

Keyword arguments to pass to biomass.run\_analysis.

**Type**

[dict,](https://docs.python.org/3/library/stdtypes.html#dict) optional

<span id="page-24-1"></span>run(*n\_proc=None*, *context='spawn'*, *progress=True*)

Run analyses of multiple patient-specific models in parallel.

#### **Parameters**

- **n\_proc** ([int,](https://docs.python.org/3/library/functions.html#int) optional) The number of worker processes to use.
- context  $(Literal['spam", "fork", "forkserver"] (default:$ "spawn")) – The context used for starting the worker processes.
- progress (bool (default: [True](https://docs.python.org/3/library/constants.html#True))) If [True](https://docs.python.org/3/library/constants.html#True), the progress indicator will be shown.

#### **Return type**

[None](https://docs.python.org/3/library/constants.html#None)

## <span id="page-24-0"></span>**5.2 Preprocessing (**pasmopy.preprocessing**)**

class pasmopy.preprocessing.weighting\_factors.WeightingFactors(*model*, *gene\_expression*)

Prepare for adding information about gene expression data to model.

#### model

BioMASS model object.

**Type**

biomass.model\_object.ModelObject

#### gene\_expression

Pairs of proteins and their related genes.

#### **Type**

[dict](https://docs.python.org/3/library/stdtypes.html#dict)

### weighting\_factors

List of weighting factors.

#### **Type**

[list](https://docs.python.org/3/library/stdtypes.html#list) of strings

#### prefix

Prefix of weighting factors on gene expression levels.

**Type**

str (default: "**w\_**")

#### indentation

How many spaces as indentation.

#### **Type**

[str](https://docs.python.org/3/library/stdtypes.html#str) (default: 4 spaces)

#### <span id="page-25-0"></span>**Examples**

```
>>> import erbb_network
>>> model = Model(erbb_network.__package__).create()
>>> gene_expression = {
... "ErbB1": ["EGFR"],
... "ErbB2": ["ERBB2"],
... "ErbB3": ["ERBB3"],
... "ErbB4": ["ERBB4"],
... "Grb2": ["GRB2"],
... "Shc": ["SHC1", "SHC2", "SHC3", "SHC4"],
... "RasGAP": ["RASA1", "RASA2", "RASA3"],
... "PI3K": ["PIK3CA", "PIK3CB", "PIK3CD", "PIK3CG"],
... "PTEN": ["PTEN"],
... "SOS": ["SOS1", "SOS2"],
... "Gab1": ["GAB1"],
... "RasGDP": ["HRAS", "KRAS", "NRAS"],
... "Raf": ["ARAF", "BRAF", "RAF1"],
... "MEK": ["MAP2K1", "MAP2K2"],
... "ERK": ["MAPK1", "MAPK3"],
... "Akt": ["AKT1", "AKT2"],
... "PTP1B": ["PTPN1"],
... "GSK3b": ["GSK3B"],
... "DUSP": ["DUSP5", "DUSP6", "DUSP7"],
... "cMyc": ["MYC"],
... }
>>> weighting_factors = WeightingFactors(model, gene_expression)
>>> weighting_factors.add_to_params()
>>> weighting_factors.set_search_bounds()
```
#### add\_to\_params()

Add weighting factors to model parameters.

**Return type** [None](https://docs.python.org/3/library/constants.html#None)

```
set_search_bounds(lb=0.01, ub=100.0)
```
Set search bounds for weighting factors.

**Parameters**

- lb  $(f$ loat (default:  $0.01$ ) Lower bound.
- ub  $(f$ loat  $(default: 100.0)$ ) Upper bound.

**Return type**

[None](https://docs.python.org/3/library/constants.html#None)

# <span id="page-26-1"></span><span id="page-26-0"></span>**5.3 Individualization of mechanistic models (**pasmopy. individualization**)**

class pasmopy.individualization.Individualization(*parameters*, *species*, *transcriptomic\_data*, *gene\_expression*, *read\_csv\_kws=None*)

Individualize a mechanistic model by incorporating gene expression levels.

#### parameters

List of model parameters.

**Type**

List[\[str\]](https://docs.python.org/3/library/stdtypes.html#str)

#### species

List of model species.

#### **Type**

List[\[str\]](https://docs.python.org/3/library/stdtypes.html#str)

#### transcriptomic\_data

Path to normalized gene expression data (CSV-formatted), e.g., (1) RLE-normalized and (2) post-ComBat TPM values. Below is an example of data table.

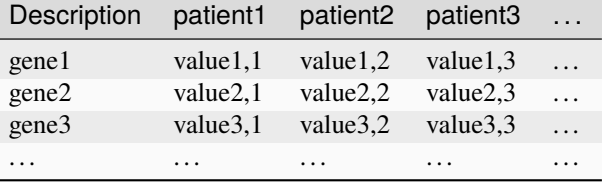

#### **Type**

[str](https://docs.python.org/3/library/stdtypes.html#str)

#### gene\_expression

Pairs of proteins and their related genes.

#### **Type**

Dict[\[str,](https://docs.python.org/3/library/stdtypes.html#str) List[\[str\]](https://docs.python.org/3/library/stdtypes.html#str)]

#### read\_csv\_kws

Keyword arguments to pass to pandas.read\_csv.

#### **Type**

[dict,](https://docs.python.org/3/library/stdtypes.html#dict) optional

#### prefix

Prefix of weighting factors on gene expression levels.

**Type**

str (default: "**w\_**")

#### **Examples**

search\_param.py

```
import os
import numpy as np
from pasmopy import Individualization
from . import __path__
from .name2idx import C, V
from .ode import initial_values, param_values
incorporating_gene_expression_levels = Individualization(
    parameters=C.NAMES,
    species=V.NAMES,
    transcriptomic_data=os.path.join("transcriptomic_data", "TPM_RLE_postComBat_
˓→BRCA_BREAST.csv"),
    gene_expression={
        "ErbB1": ["EGFR"],
        "ErbB2": ["ERBB2"],
        "ErbB3": ["ERBB3"],
        "ErbB4": ["ERBB4"],
        "Grb2": ["GRB2"],
        "Shc": ["SHC1", "SHC2", "SHC3", "SHC4"],
        "RasGAP": ["RASA1", "RASA2", "RASA3"],
        "PI3K": ["PIK3CA", "PIK3CB", "PIK3CD", "PIK3CG"],
        "PTEN": ["PTEN"],
        "SOS": ["SOS1", "SOS2"],
        "Gab1": ["GAB1"],
        "RasGDP": ["HRAS", "KRAS", "NRAS"],
        "Raf": ["ARAF", "BRAF", "RAF1"],
        "MEK": ["MAP2K1", "MAP2K2"],
        "ERK": ["MAPK1", "MAPK3"],
        "Akt": ["AKT1", "AKT2"],
        "PTP1B": ["PTPN1"],
        "GSK3b": ["GSK3B"],
        "DUSP": ["DUSP5", "DUSP6", "DUSP7"],
        "cMyc": ["MYC"],
    },
    read_csv_kws={"index_col": "Description"}
\lambda...
def update(self, indiv):
    x = param_value(s()y0 = initial_value()for i, j in enumerate(self.idx_params):
        x[j] = indiv[i]for i, j in enumerate(self.idx_initials):
        y0[j] = \text{indiv}[i + \text{len}(\text{self}.\text{idx} \text{params})]# As maximal transcription rate
    x[C.V291] = incorporating_gene_expression_levels.as_reaction_rate(
        __path__[0].split(os.sep)[-1], x, "V291", "DUSP"
```
(continued from previous page)

```
\lambdax[C.V310] = incorporating_gene_expression_levels.as_reaction_rate(
    __path__[0].split(os.sep)[-1], x, "V310", "cMyc"
)
# As initial conditions
y0 = incorporating_gene_expression_levels.as_initial_conditions(
    \_path[0] .split(os.sep)[-1], x, y0
)
...
```
#### as\_initial\_conditions(*id*, *x*, *y0*)

Gene expression levels are incorporated as initial conditions.

#### **Parameters**

- $\cdot$  id  $(str)$  $(str)$  $(str)$  CCLE\_ID or TCGA\_ID.
- $\mathbf{x}$  (*List* [*float*]) List of parameter values.
- y0  $(List[float]) List$  $(List[float]) List$  $(List[float]) List$  of initial values.

#### **Returns**

**y0 (individualized)** – Cell-line- or patient-specific initial conditions.

**Return type** List[\[float\]](https://docs.python.org/3/library/functions.html#float)

#### as\_reaction\_rate(*id*, *x*, *param\_name*, *protein*)

Gene expression levels are incorporated as a reaction rate.

#### **Parameters**

- $\cdot$  id  $(str)$  $(str)$  $(str)$  CCLE\_ID or TCGA\_ID.
- $\mathbf{x}$  (*List* [*float*]) List of parameter values.
- **param\_name** ([str](https://docs.python.org/3/library/stdtypes.html#str)) Name of the parameter incorporating gene\_expression\_data.
- **protein**  $(str)$  $(str)$  $(str)$  Protein involved in the reaction.

#### **Returns**

**param\_value**

#### **Return type**

[float](https://docs.python.org/3/library/functions.html#float)

### <span id="page-28-0"></span>**5.4 Drug-response data analysis (**pasmopy.validation**)**

#### class pasmopy.validation.CancerCellLineEncyclopedia

Cancer Cell Line Encyclopedia (CCLE) <https://portals.broadinstitute.org/ccle>

#### drug\_alias

Other drug names.

**Type**

[dict](https://docs.python.org/3/library/stdtypes.html#dict)

#### <span id="page-29-0"></span>\_drug\_response\_data

Pharmacologic profiles for 24 anticancer drugs across 504 cell lines.

**Type**

pandas.DataFrame

save\_activity\_area(*expression\_ratio*, *classifier*, *drug*, *\**, *labels*, *config=None*)

Save ActArea.

**Return type** [None](https://docs.python.org/3/library/constants.html#None)

#### **Examples**

```
>>> from pasmopy.validation import CancerCellLineEncyclopedia
>>> ErbB_expression_ratio = pd.read_csv(
... "https://raw.githubusercontent.com/pasmopy/breast_cancer/master/drug_
˓→response/data/ErbB_expression_ratio.csv",
... index_col=0,
... )
>>> ccle = CancerCellLineEncyclopedia()
>>> for drug in ["Erlotinib", "Lapatinib"]:
... ccle.save_activity_area(
... ErbB_expression_ratio,
... {"value": ["high", "low"]},
... drug,
... labels=["EGFR high", "EGFR low"],
... )
```

```
save_dose_response_curve(expression_ratio, classifier, drug, *, labels, config=None,
                              show_individual=False)
```
Save dose-response curves.

**Return type** [None](https://docs.python.org/3/library/constants.html#None)

#### **Examples**

```
>>> from pasmopy.validation import CancerCellLineEncyclopedia
>>> ErbB_expression_ratio = pd.read_csv(
... "https://raw.githubusercontent.com/pasmopy/breast_cancer/master/drug_
˓→response/data/ErbB_expression_ratio.csv",
... index_col=0,
... )
>>> ccle = CancerCellLineEncyclopedia()
>>> for drug in ["Erlotinib", "Lapatinib"]:
... ccle.save_dose_response_curve(
... ErbB_expression_ratio,
... {"value": ["high", "low"]},
... drug,
... labels=["EGFR high", "EGFR low"],
... )
```
### **INDEX**

#### <span id="page-30-0"></span>Symbols \_drug\_response\_data (*pasmopy.validation.CancerCellLineEncyclopedia attribute*), [25](#page-28-1) A add\_to\_params() (*pasmopy.preprocessing.weighting\_factors.WeightingFactors* P *method*), [22](#page-25-0) as\_initial\_conditions() (*pasmopy.individualization.Individualization method*), [25](#page-28-1) as\_reaction\_rate() (*pasmopy.individualization.Individualization method*), [25](#page-28-1) B biomass\_kws (*pasmopy.patient\_model.PatientModelAnalyses attribute*), [20](#page-23-0) biomass\_kws (*pasmopy.patient\_model.PatientModelSimulations* R *attribute*), [19](#page-22-2)  $\mathcal{C}$ CancerCellLineEncyclopedia (*class in pasmopy.validation*), [25](#page-28-1) D drug\_alias (*pasmopy.validation.CancerCellLineEncyclopedia* run() (*pasmopy.patient\_model.PatientModelSimulations attribute*), [25](#page-28-1) G gene\_expression (*pasmopy.individualization.Individualization attribute*), [23](#page-26-1) gene\_expression (*pasmopy.preprocessing.weighting\_factors.WeightingFactors attribute*), [21](#page-24-1) I Individualization (*class in pasmopy.individualization*), [23](#page-26-1) M model (*pasmopy.preprocessing.weighting\_factors.WeightingFactors attribute*), [21](#page-24-1) parameters (*pasmopy.individualization.Individualization attribute*), [23](#page-26-1) PatientModelAnalyses (*class in pasmopy.patient\_model*), [20](#page-23-0) PatientModelSimulations (*class in pasmopy.patient\_model*), [19](#page-22-2) prefix (*pasmopy.individualization.Individualization attribute*), [23](#page-26-1) prefix (*pasmopy.preprocessing.weighting\_factors.WeightingFactors attribute*), [21](#page-24-1) read\_csv\_kws (*pasmopy.individualization.Individualization attribute*), [23](#page-26-1) response\_characteristics (*pasmopy.patient\_model.PatientModelSimulations attribute*), [19](#page-22-2) run() (*pasmopy.patient\_model.PatientModelAnalyses method*), [20](#page-23-0) *method*), [19](#page-22-2) S save\_activity\_area() (*pasmopy.validation.CancerCellLineEncyclopedia method*), [26](#page-29-0) save\_dose\_response\_curve() (*pasmopy.validation.CancerCellLineEncyclopedia method*), [26](#page-29-0) set\_search\_bounds() (*pasmopy.preprocessing.weighting\_factors.WeightingFactors method*), [22](#page-25-0)

indentation (*pasmopy.preprocessing.weighting\_factors.WeightingFactors* species (*pasmopy.individualization.Individualization attribute*), [21](#page-24-1) *attribute*), [23](#page-26-1)

subtyping() (*pasmopy.patient\_model.PatientModelSimulations method*), [19](#page-22-2)

# T

transcriptomic\_data (*pasmopy.individualization.Individualization attribute*), [23](#page-26-1)

### W

weighting\_factors (*pasmopy.preprocessing.weighting\_factors.WeightingFactors attribute*), [21](#page-24-1) WeightingFactors (*class in pasmopy.preprocessing.weighting\_factors*), [21](#page-24-1)